## Siemens logo usb cable driver windows 7

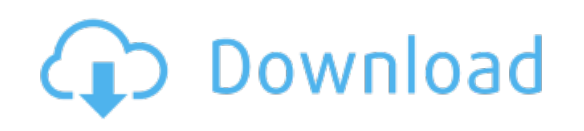

Download: siemens logo usb cable driver windows 7